**Ryönän vesihuolto-osuuskunta**

**TILINPÄÄTÖS 01.01.2023-31.12.2023**

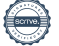

Ryönän vesihuolto-osuuskunta Sisällysluettelo Kissakuusentie 6 72100 Karttula 1008365-5 Kotipaikka Kuopio TILINPÄÄTÖS 01.01.2023-31.12.2023

#### **Toimintakertomus**

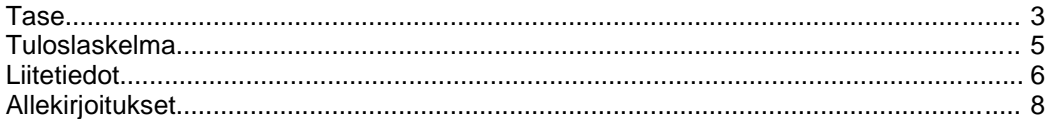

Tilinpäätös on säilytettävä vähintään kymmenen vuotta tilikauden päättymisestä (KPL 2:10). Tilikauden tositeaineisto on säilytettävä vähintään kuusi vuotta sen vuoden lopusta, jonka aikana tilikausi on päättynyt.

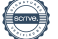

# **RYÖNÄN VESIHUOLTO-OSUUSKUNTA**

# **TOIMINTAKERTOMUS 2023**

# **Perustiedot Ryönän vesihuolto-osuuskunnasta**

Ryönän vesihuolto-osuuskunta on rekisteröity 31.1.1990 tuottamaan vesihuollon palveluita toimintaalueellaan. Verkostoon on liittynyt 72 kiinteistöä pääasiassa omakotitaloja tai vapaa-ajan asuntoja ja 2 kpl erityiskuluttajia.

# **Rakentaminen**

Vuoden 2023 aikana ei rakennettu uusia liittymiä.

# **Kokoukset ja organisaatio**

Varsinainen osuuskuntakokous pidettiin maanantaina 24.4.2023. Hallitus on tilikauden aikana kokoontunut 2 kertaa. Hallituksen kokoonpano osuuskuntakokouksen jälkeen oli seuraava:

### **Varsinaiset jäsenet Varajäsene**t

Juha Tuppurainen, puheenjohtaja Karaki Räsänen Sami Heimonen Hannu Laitinen Joni Aisla Joonas Kurkinen

Ryönän vesihuolto-osuuskunnan isännöitsijänä toimii Karttulan vesiosuuskunta ja sitä kautta Ryönän vesihuolto-osuuskunnan toimitusjohtaja on Tuomo Laitinen. Kirjanpito- ja taloushallintoa on hoitanut 1.1.2023 alkaen Talenom Oy. Tilintarkastusyhteisönä Juha Tissari Oy ja tilintarkastajana Juha Tissari, KHT, HT tilikaudesta 2023 alkaen.

# **Toiminta, kunnossapito ja huolto**

Tilikauden aikana on tehty tavanomaisia pieniä huoltoja lähinnä paineenkorotusasemalla. Kuluneen vuoden aikana Riistaveden vesihuolto-osuuskunnan paineenkorotusasema saneerattiin. Riistaveden paineenkorotusaseman kautta vesi saadaan johdettua myös Ryönän vesihuolto-osuuskunnan alueelle. Riistaveden vesihuolto-osuuskunnan ja Ryönän vesihuolto-osuuskunnan välisen sopimuksen mukaisesti Ryönän vesihuolto-osuuskunta osallistui osaltaan paineenkorotusaseman saneeraamisen kustannuksiin toimitettujen vesimäärien suhteessa. Kuopion Vesi Oy:n kanssa solmittiin vesipostisopimus Jänneniemen vedenottamon vesipostiin osuuskunnan varavedenjakelua varten.

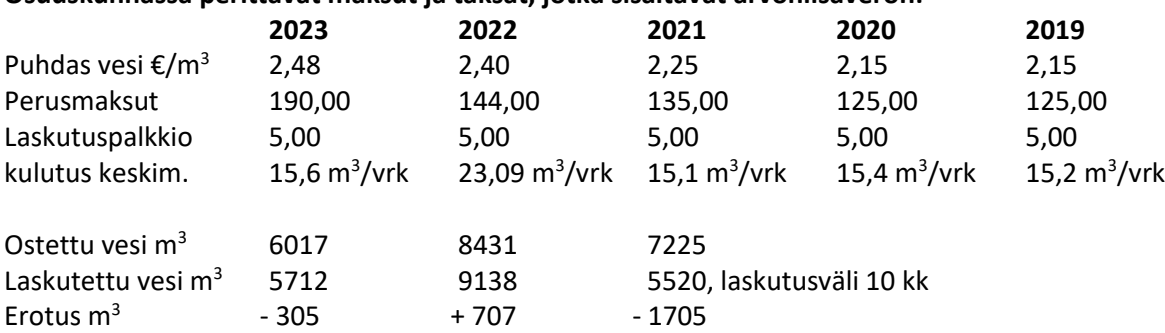

# **Osuuskunnassa perittävät maksut ja taksat, jotka sisältävät arvonlisäveron:**

# **Poistot**

Verkoston arvoon, joka sisältää paineenkorotusaseman, on tilikaudella kirjattu 5255,24 € poisto ja koneiden ja kaluston arvoon 569,52 € poisto. Poistojen yhteismäärä on 5 824,76 €.

# **Tilikauden tulos**

Tilikauden kirjanpidollinen tulos osoittaa 12 493,05 € alijäämää. Hallitus esittää, että alijäämä kirjataan osuuskunnan vapaaseen omaan pääomaan tilille 'edellisten tilikausien tulos' eikä osinkoa jaeta.

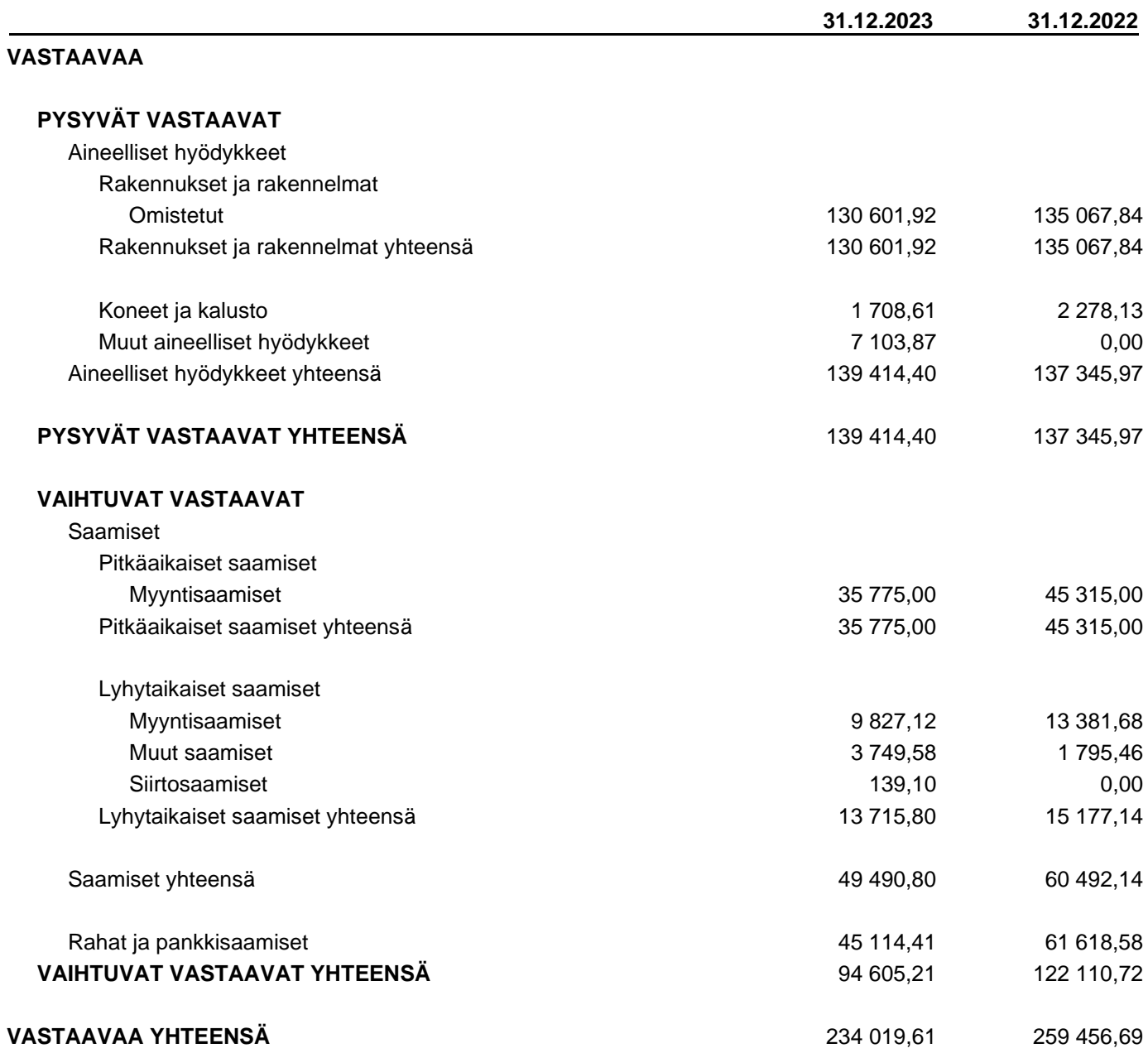

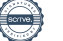

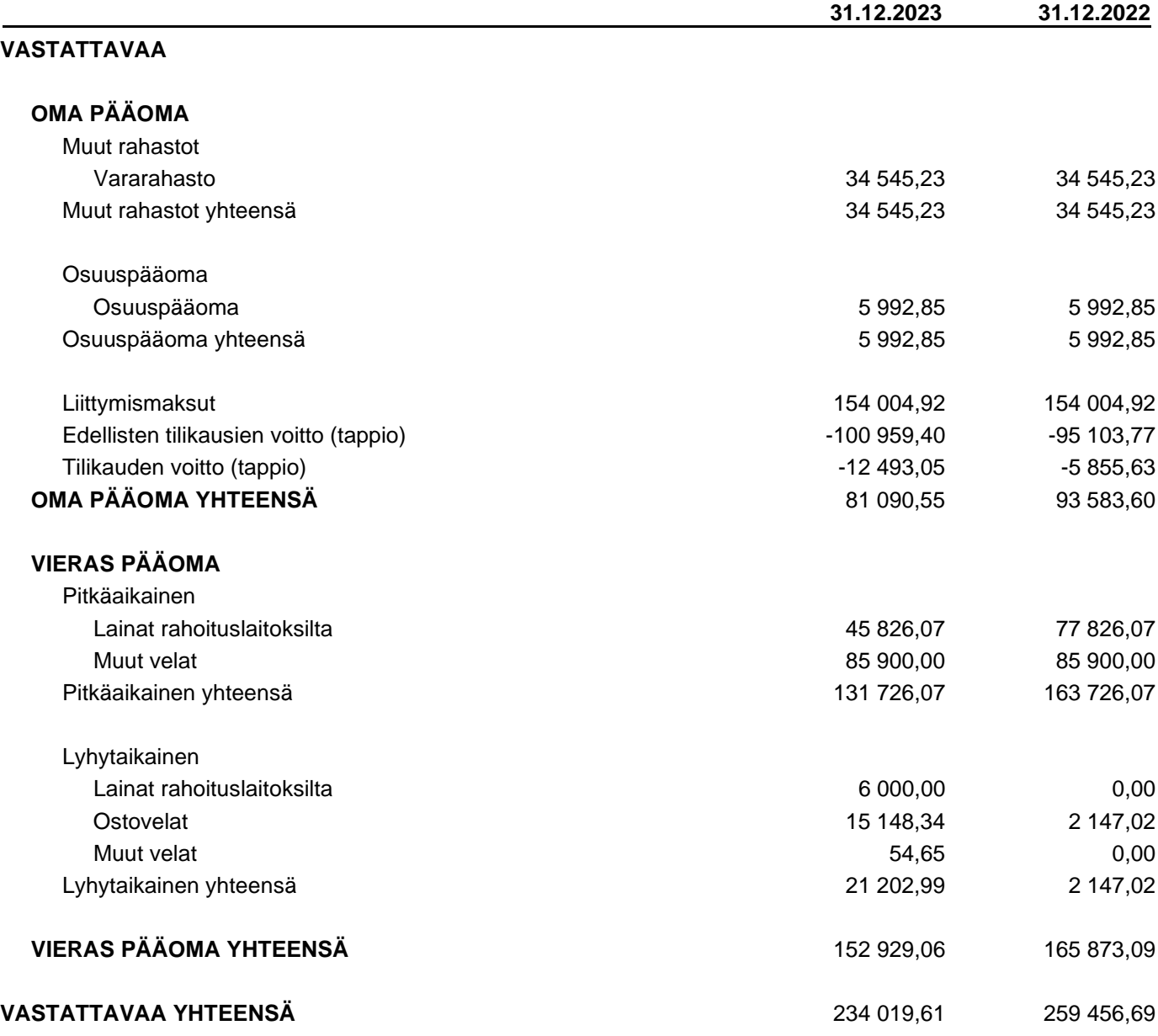

Tuloslaskelma Sivu 5 (9)

Ryönän vesihuolto-osuuskunta 1008365-5 TILINPÄÄTÖS 01.01.2023-31.12.2023

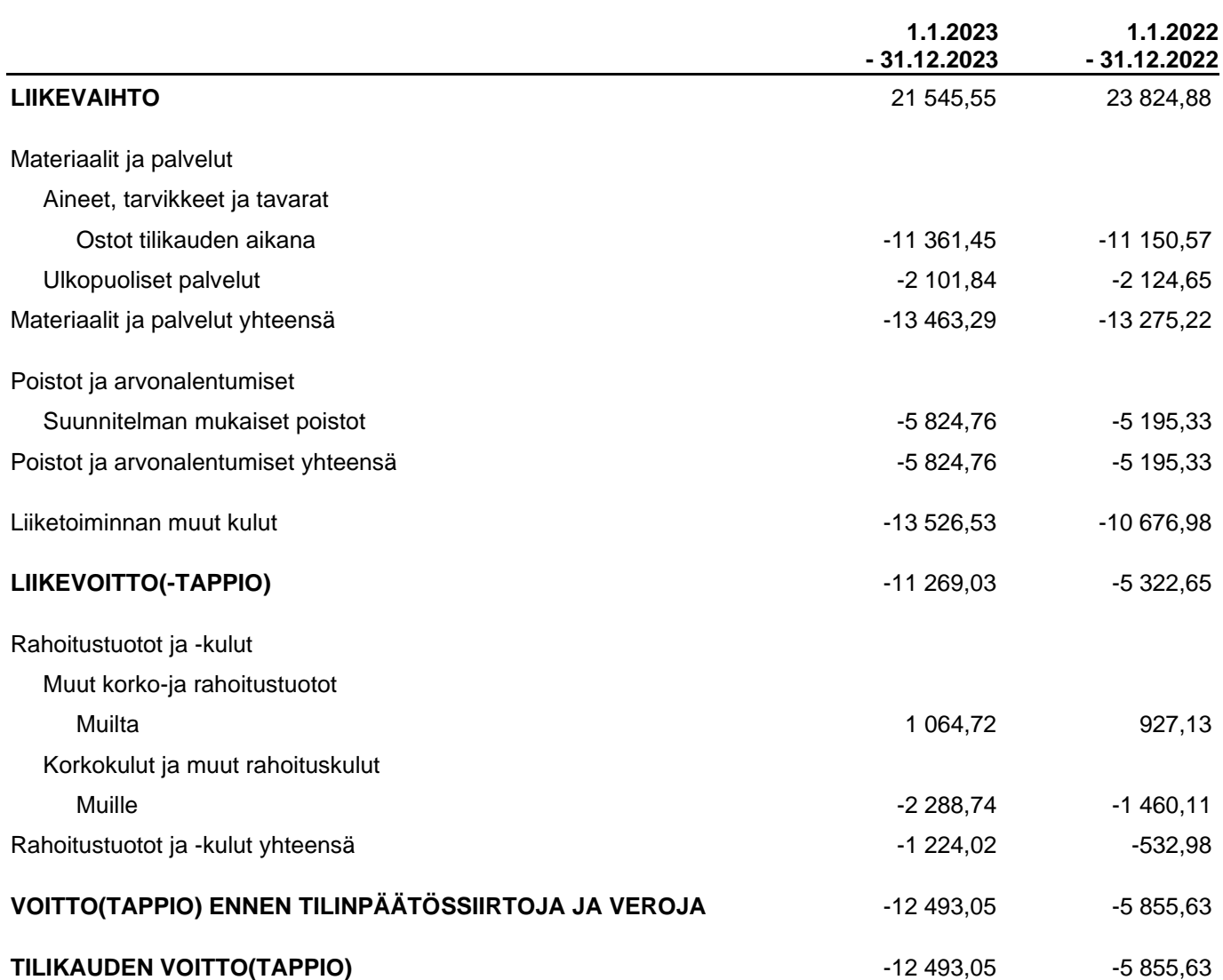

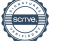

# **Tilinpäätöksen laatimisperiaatteet**

Tilinpäätös on laadittu noudattaen pienyritykselle asetettuja vaatimuksia (Valtioneuvoston asetus pien- ja mikroyrityksen tilinpäätöksessä esitettävistä tiedoista, luvut 2 ja 3).

# **Pysyviin vastaaviin kuuluvien hyödykkeiden poistot**

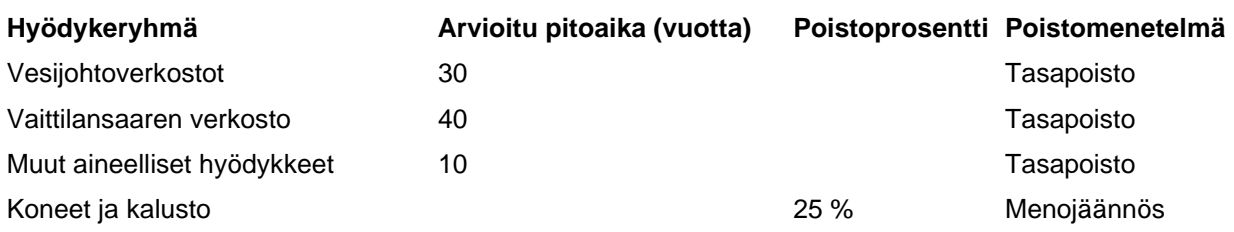

# **Huolto ja ylläpito**

Verkoston ja paineenkorottamon huollossa ja ylläpidossa tehdään yhteistyötä Leppärannan vesiosuuskunnan kanssa. Vesiosuuskunnilla on yhteinen aggregaatti, joka on Leppärannan puolella säilytyksessä ja ylläpidossa. Alkperäinen sopimus kustannusten jaosta on liittyjämäärien suhteessa Ryönän vesiosuuskunta 1/3 ja Leppärannan vesiosuuskunta 2/3.

Ryönän vesiosuuskunta omistaa 17% Riistaveden vesihuolto-osuuskunnan hallinnoimasta paineenkorotusasemasta osuuskuntien sopimuksen mukaisesti.

# **Henkilöstö**

Tilikauden aikana yhtiön palveluksessa ei ole ollut palkattua henkilöstöä.

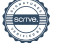

# **Oman pääoman erittely**

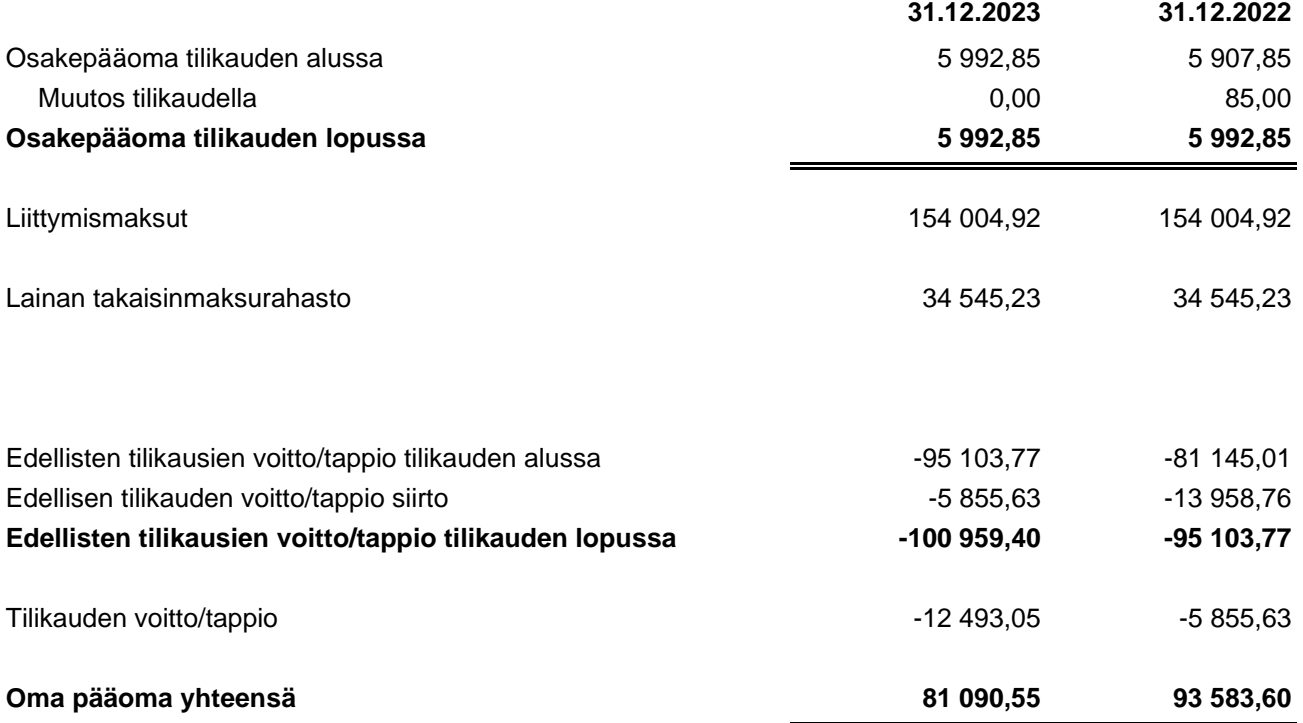

# **Vieras pääoma**

### **Lainat rahoituslaitoksilta**

Vaittilansaaren ja yhdysjohdon rakentamista varten nostettiin lainaa 100 000 euroa Riistaveden osuuspankista. Lainaa on jäljellä tilikauden päättyessä 51 826,07 euroa. Lainalle on Kuopion kaupungin omavelkainen takaus.

### **Vastuut ja vakuudet**

Ryönän vesihuolto-osuuskunta ei ole antanut vakuuksia tai pantteja.

#### **Vahvistetut tappiot**

Ryönän vesihuolto-osuuskunnalla on verotuksessa vahvistettuja käyttämättömiä tappioita vuosilta 2013-2022 yhteensä 30 906,65 euroa.

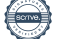

# **Tilinpäätöksen allekirjoitus**

Paikka Päivämäärä

Juha Tuppurainen aus and an annual annual de Joni Aisla Hallituksen puheenjohtaja

Sami Heimonen and Doomas Kurkinen

Hannu Laitinen and Tuomo Laitinen and Tuomo Laitinen

Toimitusjohtaja

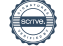

# **Tilinpäätösmerkintä**

Suoritetusta tilintarkastuksesta on tänään annettu kertomus.

Paikka Päivämäärä

Juha Tissari Oy, Tilintarkastusyhteisö

Juha Tissari, KHT, JHT Tilintarkastaja

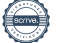

# Vahvistus

Tapahtuma 09222115557516191520

# Dokumentti

# Ryönän vesihuolto-osuuskunta tilinpäätös

Päädokumentti 10 sivua Aloitettu henkilön CRM-service User CRM-service User (CUCU) toimesta kello 2024-04-26 08:59:07 CEST (+0200) Viimeistelty kello 2024-04-30 11:59:09 CEST (+0200)

# Aloittava osapuoli

# CRM-service User CRM-service User (CUCU)

scrive-user+crm\_m458@crm-service.fi

# Allekirjoittajat

# Hannu Laitinen (HL)

Ryönän vesihuolto-osuuskunta Yrityksen rek. nro. 10083655 hannu@laitinen-vaananen.fi +358

# **FINNISH TRUST NETWORK**

Suomalaisen FTN:n palauttama nimi oli "Laitinen Hannu Pekka" Allekirjoitettu 2024-04-28 08:05:50 CEST (+0200)

# Joonas Kurkinen (JK)

Ryönän vesihuolto-osuuskunta Yrityksen rek. nro. 10083655 joonas.kurkinen@gmail.com +358

# **FINNISH TRUST NETWORK**

Suomalaisen FTN:n palauttama nimi oli "JOONAS MIKA PETTERI KURKINEN" Allekirjoitettu 2024-04-30 09:53:24 CEST (+0200)

# Joni Aisla (JA)

Ryönän vesihuolto-osuuskunta Yrityksen rek. nro. 10083655 joniaisla@gmail.com

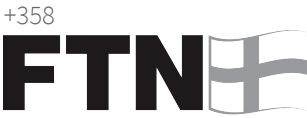

# **FINNISH TRUST NETWORK**

Suomalaisen FTN:n palauttama nimi oli "JONI PETTERI AISLA" Allekirjoitettu 2024-04-28 19:21:08 CEST (+0200)

# Juha Tuppurainen (JT1)

Ryönän vesihuolto-osuuskunta Yrityksen rek. nro. 10083655 j.t74@windowslive.com +358

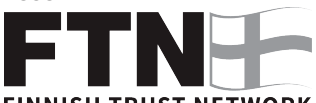

# **FINNISH TRUST NETWORK**

Suomalaisen FTN:n palauttama nimi oli "Tuppurainen Juha Petri" Allekirjoitettu 2024-04-26 09:03:53 CEST (+0200)

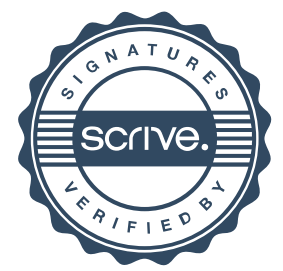

1/2

# Vahvistus

# Tapahtuma 09222115557516191520

# Sami Heimonen (SH)

Ryönän vesihuolto-osuuskunta Yrityksen rek. nro. 10083655 sami.heimonen@heimosenpuutarha.fi +358

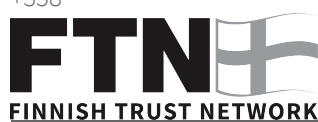

# Suomalaisen FTN:n palauttama nimi oli "SAMI MARKUS HEIMONEN" Allekirjoitettu 2024-04-29 08:51:59 CEST (+0200)

Juha Tissari (JT2) Juha Tissari Oy Yrityksen rek. nro. 19862313 juha@tissari.fi +358509189345

# **FINNISH TRUST NETWORK**

Suomalaisen FTN:n palauttama nimi oli "JUHA RISTO TISSARI" Allekirjoitettu 2024-04-30 11:59:09 CEST (+0200)

# Tuomo Laitinen (TL)

Ryönän vesihuolto-osuuskunta Yrityksen rek. nro. 10083655 tuomo.laitinen@karttulanvesiosuuskunta.fi +358447766766

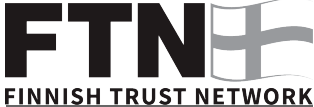

Suomalaisen FTN:n palauttama nimi oli "TUOMO VILLE PETTERI LAITINEN" Allekirjoitettu 2024-04-26 09:03:56 CEST (+0200)

Scrive on tehnyt tämän vahvistuksen. Kursivoidut tiedot on turvallisesti vahvistettu Scriven toimesta. Jos haluat saada lisätietoja tästä dokumentista, tutustu piilotettuihin liitteisiin. Käytä tähän tarkoitukseen PDF-lukijaa, joka voi näyttää piilotetut liitteet, esim. Adobe Readeria. Ole hyvä ja ota huomioon, että jos dokumentti on tulostettu, tällaisen tulostetun kopion alkuperää ei voida vahvistaa ja tällaisesta kopiosta puuttuu lisäksi kaikkien piilotettujen liitteiden tarjoama sisältö. Digitaalinen allekirjoitus takaa sen, että dokumentti voidaan todistaa aidoksi matemaattisesti ja ilman Scrive-palvelua. Scrive tarjoaa myös mahdollisuuden dokumentin alkuperän automaattiseen vahvistamiseen: https://scrive.com/verify

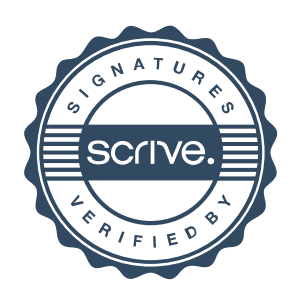